## **Aktiv für Natur und Naturschutz - Umweltdetektive in der Grundschule**

**Inhalt:** Es gehört zu den wichtigsten Erziehungszielen, Kindern ihre natürliche Beziehung zur Natur zu erhalten. Reflexionen über die Natur gehörten schon zu den ältesten Themenbereichen der Philosophie. Bereits die griechischen Naturphilosophen haben über den Ursprung und das Eigenleben der Natur nachgedacht. Eigenes Handeln in der Natur spricht alle Sinne an und frühe Naturerlebnisse können Grundlage und Denkanstoß für eine respektvolle und rücksichtnehmende Einstellung zur Natur sein. Das genaue Wahrnehmen, Aufzeichnen, Notieren und Recherchieren bietet Anknüpfungspunkte für den Sachunterricht, sowohl in kurzen Unterrichtseinheiten als auch im Rahmen einer länger angelegten Projektarbeit. Während der Fortbildungsveranstaltung werden die Lehrkräfte angeregt, auf vielfältige Weise über Natur und Naturschutz nachzudenken. Es werden Unterrichtssequenzen diskutiert und fächerübergreifende Projekte geplant, die sofort in den Unterricht eingebaut werden können. Mal-, Bastel- und Rätselaufgaben, die den Kindern helfen sollen, dass Gelernte zu verinnerlichen, sind ebenso Bestandteil der Veranstaltung. Naturdetektive in der Schule. Wie geht das? Die Fortbildung zeigt Wege, wie Schülerinnen und Schüler auf den "Spuren der Natur" zu Wissen und Können kommen. **Nr:** 23F1910002 **von:** 25.04.2024 | 14:30:00 Uhr **bis:** 25.04.2024 | 16:45:00 Uhr

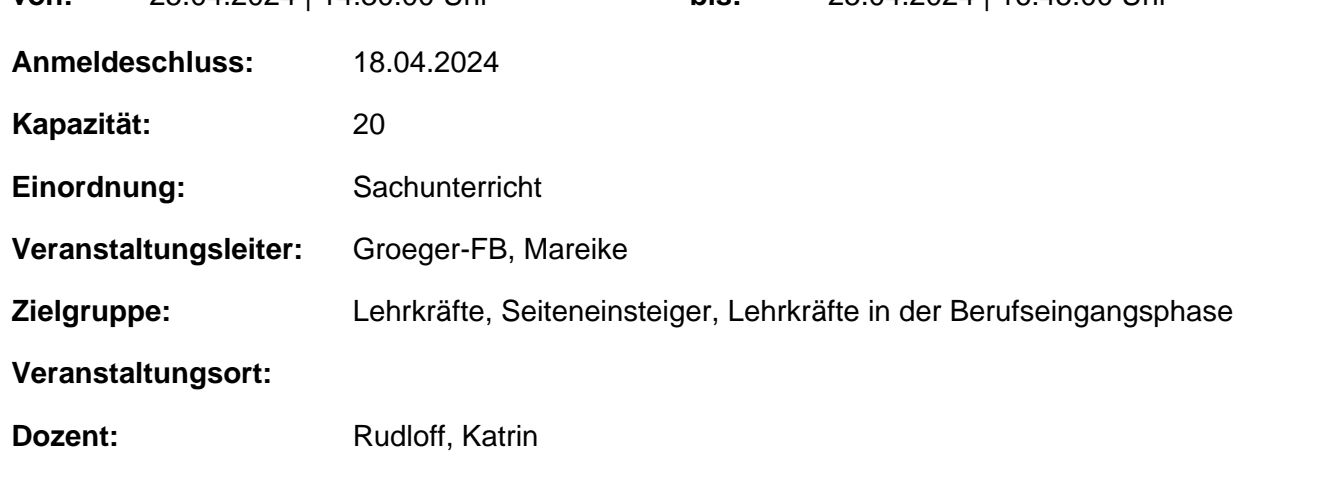

## **Hinweis**

Sie erreichen die Webseite mit Ihrer Fortbildung, indem Sie die untenstehende Adresse in die Adresszeile Ihres Internetbrowsers eingeben und anschließend die "Entertaste" drücken.

**http://www.bildung-lsa.de/index.php?KAT\_ID=15372&fortbildung\_id=61753#f61753**

Alternativ können Sie auch den nebenstehenden QR-Code mit Ihrem Handy scannen und die entsprechende Seite aufrufen.

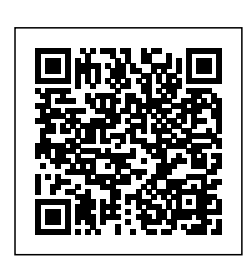